#### **Using Free Software to Create Videos (Hal Hosfeldt - Feb 15, 2010)**

**Why create videos? Video sources? Copyright? How can we show videos?** Note: Windows XP Professional **- - - - - - - - - - - - - - - - - - - - - - - - - - - - - - - - - - - - - - - - - - - - - - -**

### **Goals (create video)**

- **1. Internet**
- **2. Camera**
- **3. PC Screen**
- **4. DVD**
- **5. Connect PC to HDTV**

**- - - - - - - - - - - - - - - - - - - - - - - - - - - - - - - - - - - - - - - - - - - - - - -**

## **Goal #1 Download video from Internet**

- **→ Need realplayer (free software)**
- **<http://www.real.com/realplayer>**
- **Locate video via Google**
- **→ Download video via RealPlayer**
- $\rightarrow$  Result is .fly type file
- $\rightarrow$  Let's download a video ex: int.flv

Flash video .flv commonly used by YouTube, Google Video, Yahoo Video, and others. **Goal #1 (cont) Convert the file**

- **WinFF video converter (free software)**
- **[http://winff.org/html\\_new/downloads.html](http://winff.org/html_new/downloads.html)**
- **WinFF converts .flv to .wmv**
- **Why so we want this?**
- **Let's convert int.flv to int.wmv**

**- - - - - - - - - - - - - - - - - - - - - - - - - - - - - - - - - - - - - - - - - - - - - - -**

## **Goal #2 Use a camera**

- $\rightarrow$  My camera produces .mov file type
- **Let's take a video**
- **→ Copy video to PC**

# **Change name to ex: cam.mov**

Files with .mov extension are QuickTime movies. Although an Apple technology, QuickTime software exists for Mac and PC.

## **Goal #2 (cont) Convert the file**

- **WinFF converts .mov to .wmv**
- **→ Let's convert cam.mov to cam.wmv**

- - - - - - - - - - - - - - - - - - - - - - - - - - - - - - - - - - - - - - - - - - - - - - -

# **Goal 3. Capture screen images**

- **Use CamStudio (free software)**
- **<http://www.brothersoft.com/camstudio-download-263045.html>**
- $\rightarrow$  Result is .avi file type
- **→ Why so we want this?**

# $\rightarrow$  Example = scr.avi

Audio Video Interleave, known by its acronym AVI, is a multimedia container format introduced by Microsoft in November 1992

- - - - - - - - - - - - - - - - - - - - - - - - - - - - - - - - - - - - - - - - - - - - - - -

### **Goal #3 (cont) Convert the file**

**WinFF converts .avi to .wmv**

**Let's convert scr.avi to scr.wmv**

- - - - - - - - - - - - - - - - - - - - - - - - - - - - - - - - - - - - - - - - - - - - - - -

### **Goal 4. Create DVD**

### → Use DVD Flick & ImgBurn to convert .wmv to ISO file and burn to DVD

**<http://www.dvdflick.net/download.php>**

**<http://www.snapfiles.com/get/ImgBurn.html>**

DVD Flick prepares files for a DVD (free software) ImgBurn burns a variety of image files, not just .ISO (free software).

# $\rightarrow$  Let's burn a DVD

**- - - - - - - - - - - - - - - - - - - - - - - - - - - - - - - - - - - - - - - - - - - - - - -**

## **Goal 5. Connect PC to HDTV**

**VGA (video)**

- $\rightarrow$  Not expensive
- $→$  **HDTV TV's have this connector**
- **Many laptops have this 15 pin connector**

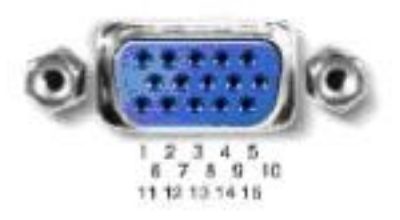

**VGA Cable** 

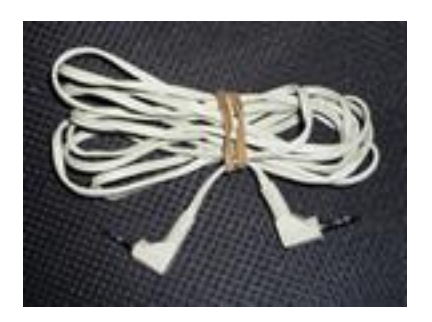